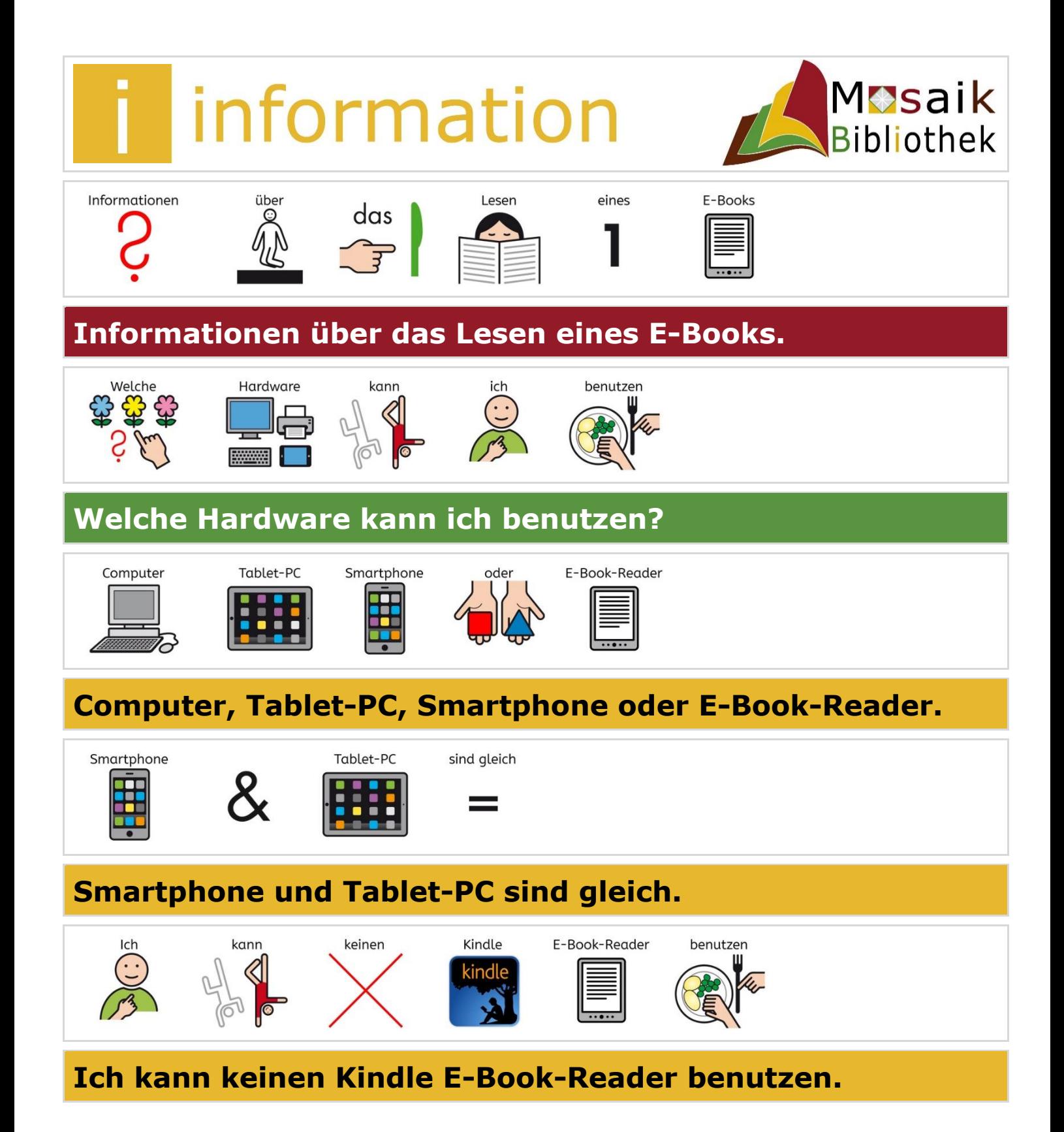

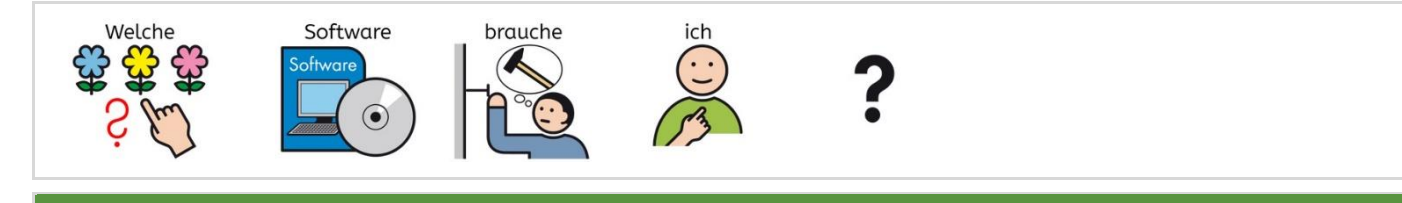

## **Welche Software brauche ich?**

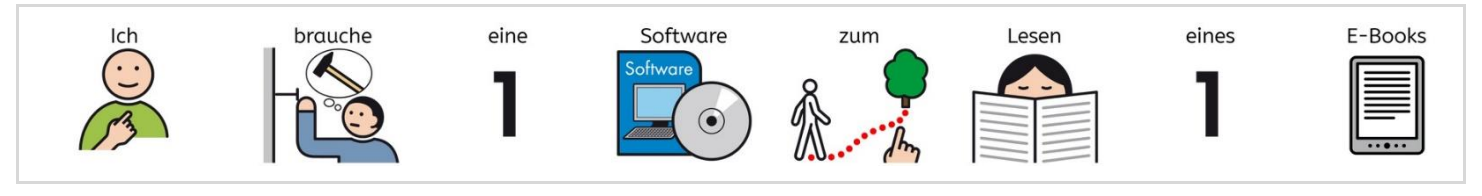

## **Ich brauche eine Software zum Lesen eines E-Books.**

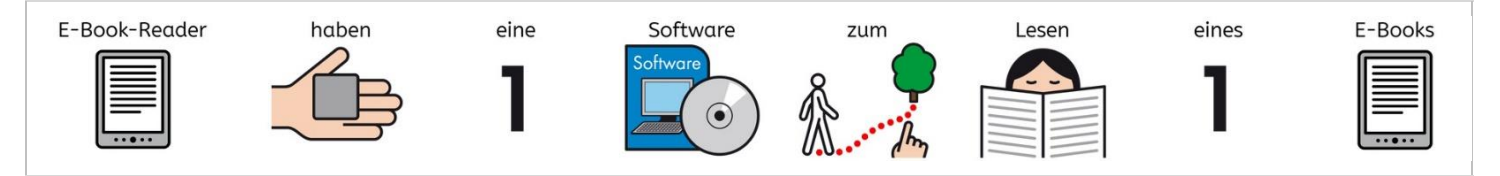

### **E-Book-Reader haben eine Software zum Lesen eines E-Books.**

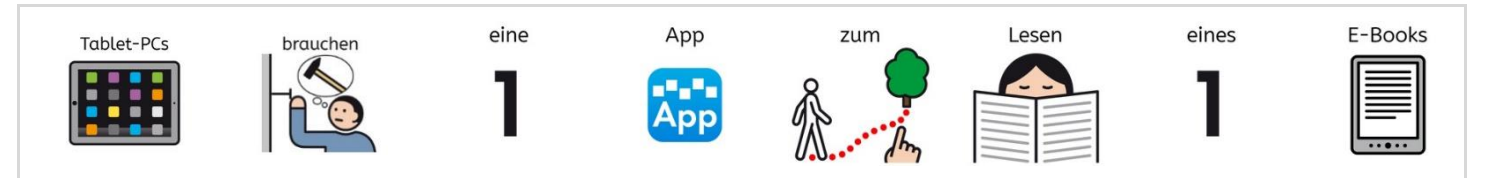

# **Tablets brauchen eine App zum Lesen eines E-Books.**

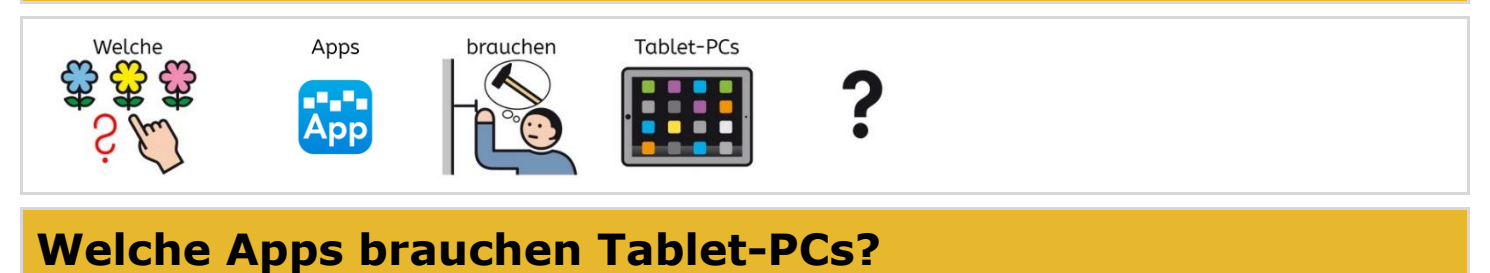

#### Apple iPads brauchen Onleihe App Apple App Store  $\stackrel{\cdot \cdot \cdot }{2}$  -m die **III**

**iPads brauchen die** *Onleihe App* **im Apple App Store.**

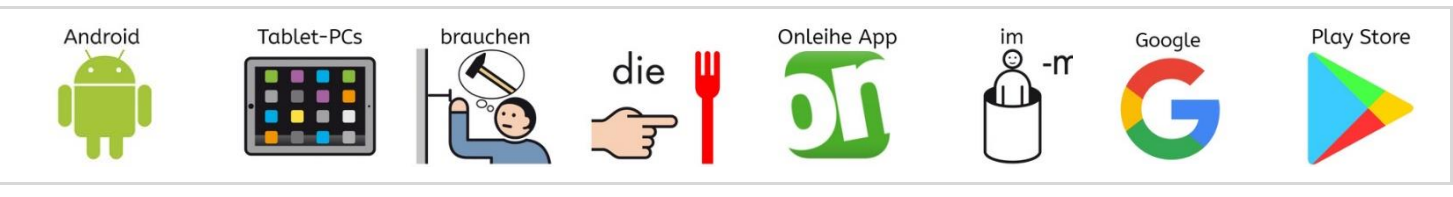

## **Android Tablet-PCs brauchen die** *Onleihe App* **im Google Play Store.**

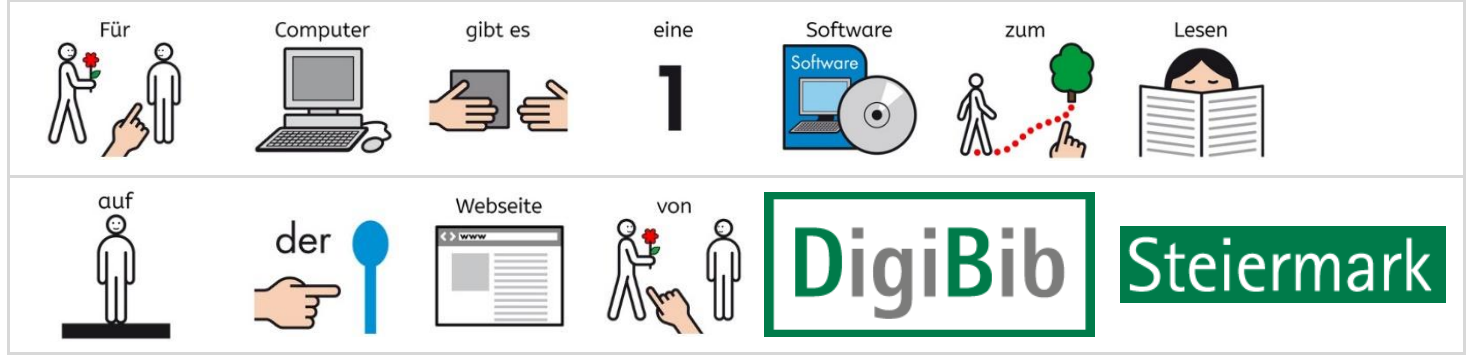

#### **Für Computer gibt es eine Software zum Lesen …auf der Webseite von DigiBib Steiermark.**

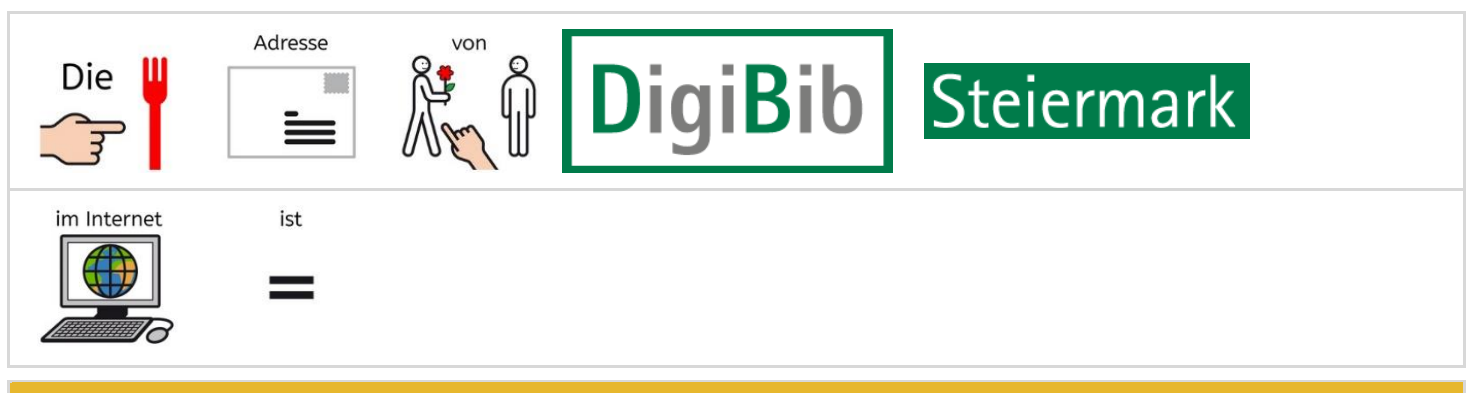

## **Die Adresse von DigiBib Steiermark im Internet ist:**

<https://www.onleihe.com/digibib-stmk/>

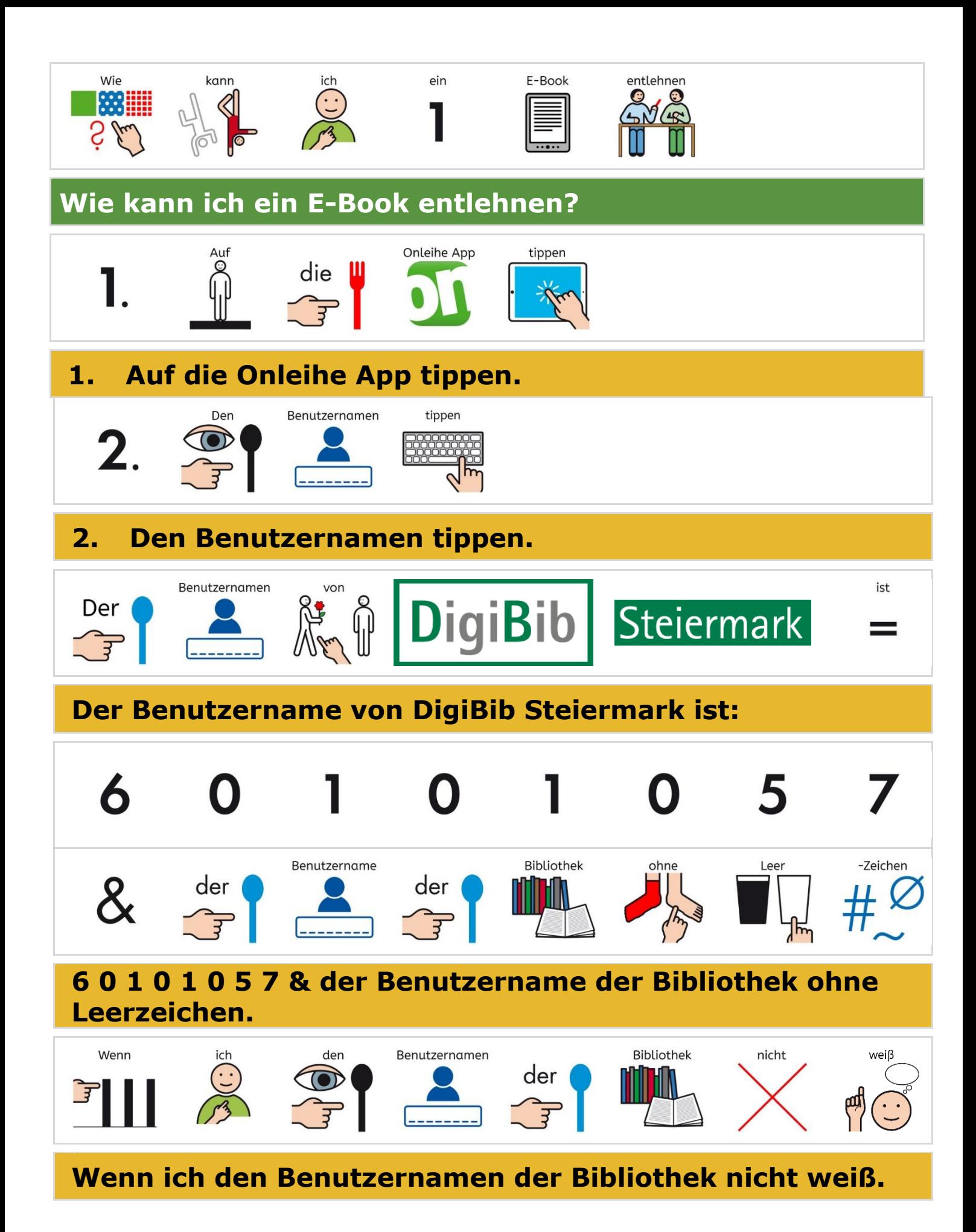

© Mosaik Bibliothek März 23 UK011-003 **/ ℃** 09.03.2023 **4** von 7

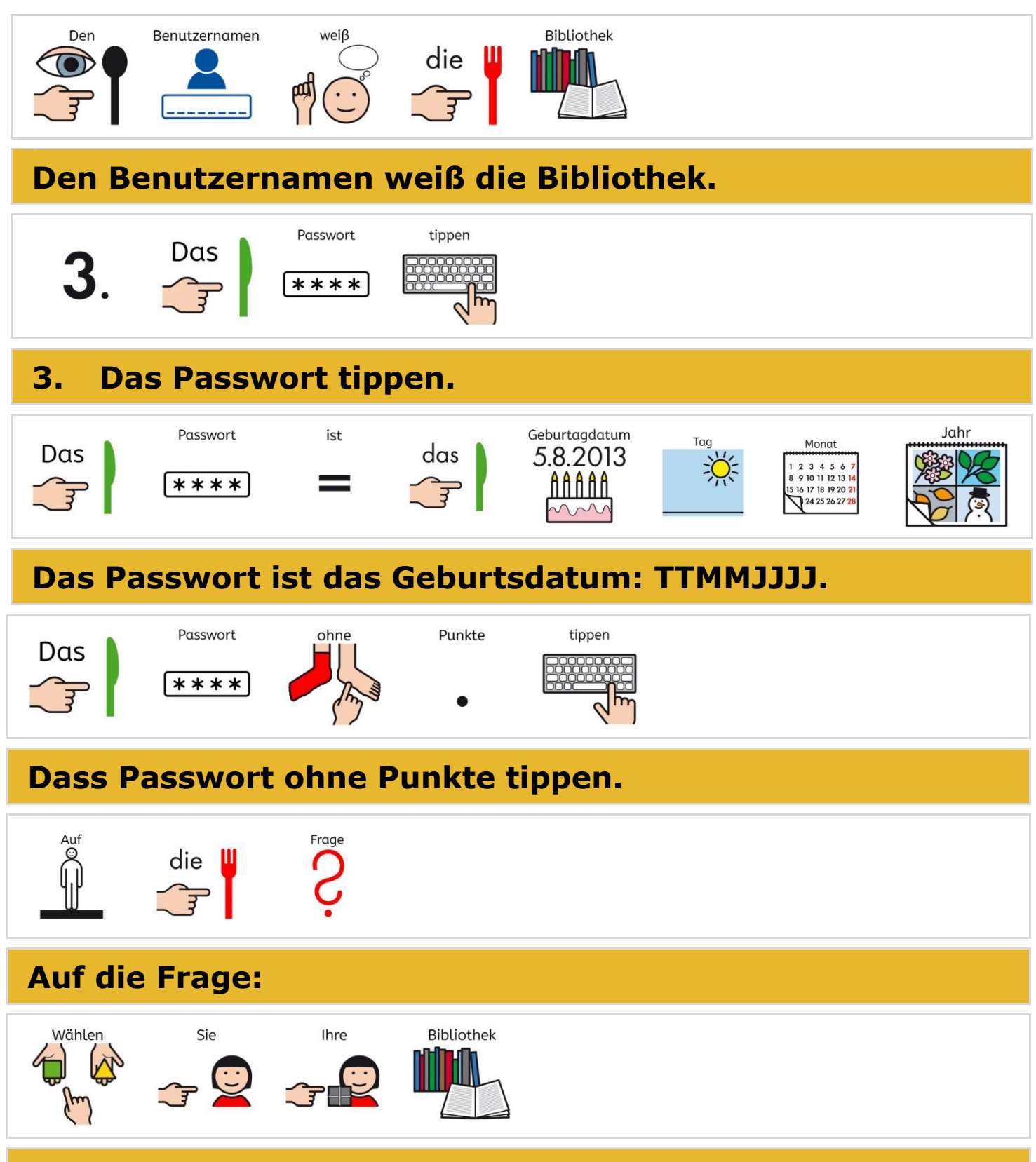

*Wählen Sie Ihre Bibliothek***.**

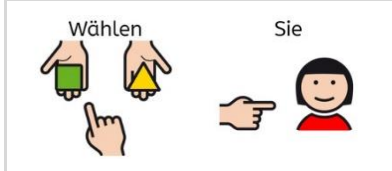

## **Wählen Sie:**

## *Steirischer Zentralraum (Bezirke Graz, Graz Umgebung und Voitsberg)*

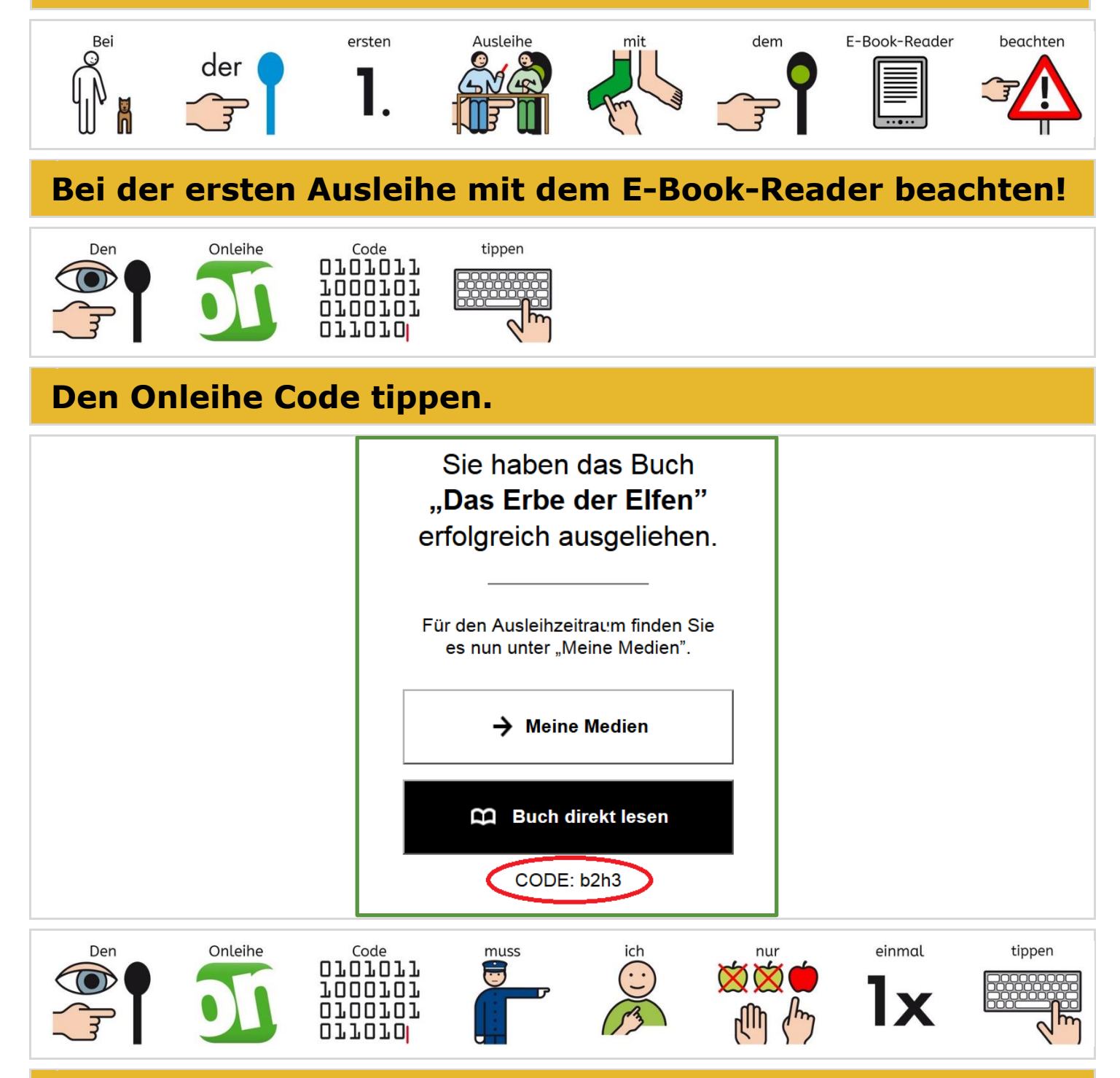

## **Den Onleihe Code muss ich nur einmal tippen.**

© Mosaik Bibliothek März 23 UK011-003 / **C** 09.03.2023 6 von 7

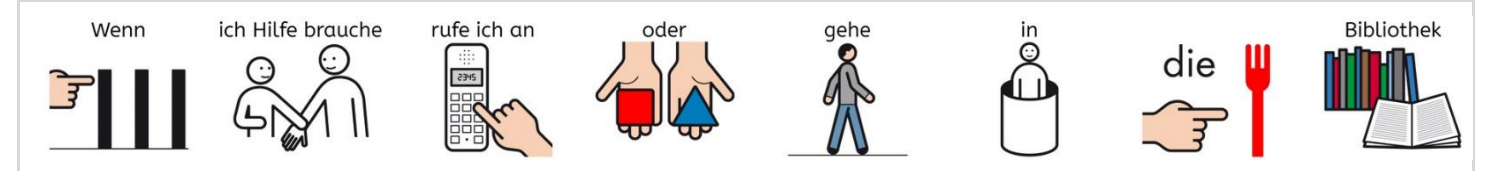

**Wenn ich Hilfe brauche, rufe ich an oder gehe in die Bibliothek.**